# **Modem Multiplexer**

### **user manual ADX Electronics**

- **UP TO 128 MODEMS PER PC**
- **USE CHEAPER INTRNAL MODEMS**
- **LOW PRICE**
- **HIGHER RELIABILITY THAN EXTERNAL MODEMS**
- **MAINTAINS FULL THROUGHPUT**
- **ORGANISES YOUR MODEMS FOR YOU**
- **CAN RESET (LOCAL OR REMOTE) ANY CRASHED MODEMS**

# **Blurb**

The Modem Multiplexer is a fresher, more rational aproach to connecting a number of modems to a PC. Unlike multiport cards, the Modem Multiplexer is designed specifically for internal modems. The main advantage of internal modems is their price - even our smallest systems can 'pay for themselves'. Internal modems are also smaller and have far less cables. The largest drawback with internal modems has been the inability to install more than four in a PC.

The Modem Multiplexer overcomes this limitation. It allows up to 128 internal modems to be installed in 16 standard PC cases, and connected to one PC in a daisy chain arrangement via single bus cables. The use of PC cases to house the modems provides a very costeffective power supply, cooling system and protected environment. Plus the difficulty of keeping plugboxes, serial cables and modems tidy and organised, simply disappears. The result has generally been better system stability.

The Modem Multiplexer electronics provides extremely cost-effective multi-port serial expansion by taking advantage of the modems' on-board 16550A UARTs. This maintains maximum throughput on all 128 modems (with a fast CPU), and allows the use of standard, proven serial interface code. One disadvantage with internal modems has been the need to power the whole system down if one suffers an internal crash. This limitation is gone with the Modem Multiplexer, as it allows any modem to be hardware reset under software control. This can be done remotely - an added advantage over external modems which typically need their power removed.

It all adds up to a product with the combination of stability, throughput, cost and dependability that your ISP application demands.

# **1 Hardware Description**

(photos are of prototype hardware only)

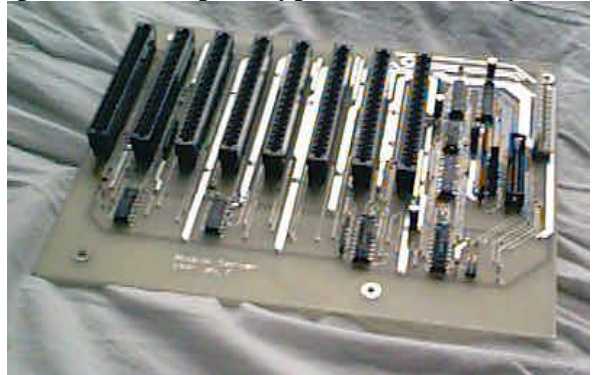

*backplane controller*

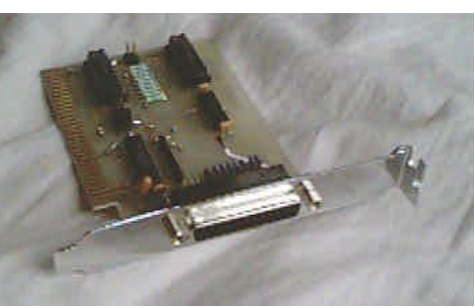

A system with 8 modems would include:

- Our 8 bit controller card installed in the PC (above right)
- Our backplane (above left) with a modem card installed in each of its 8 slots
- The backplane-to-case cable assembly
- A standard PC case to house the backplane and modems
- A 25 way cable which runs from the controller card to modem box

We supply the controller card, modem backplane, internal cable assembly, external cable, manual and software patches. You supply the modems and standard PC case with power supply. The PC case should have provision for two DB25 connectors to be fitted independent of the 8 card slots (usually provided for RS232 and printer ports).

One Modem Multiplexer 8-bit controller card can service up to 4 modem boxes (32 modems). Modem boxes are daisy chained using the 25 way cable supplied. Four master cards can be used in one machine for a maximum of 128 modems running off the one machine.

Each of these cards uses its own IRQ and address space. The ISA bus bandwidth allows full throughput of all 32 modems connected to it.

Quick Installation checklist (for details see the following sections)

- install the backplane into the PC case
- connect the PC power supply to the backplane
- set up jumpers and terminating resistors on the backplanes
- install the DB25 to header ribbon cable into the PC case and plug into backplane
- install up to 8 modems all set to COM4
- set up IRO and address on the controller card
- intall controller card into the host PC
- connect power to the modem box and connect it to the PC using the cable provided
- apply software patches to you linux kernel

### **1.1 Master Card (controller card)**

#### **1.1.1 I/O Port Address Range**

The master card multiplexes the I/O ports of all 32 modems into the same I/O address range, so little port space is used in the host PC. The new address range does not clash with existing COM1 -- COM4 addresses. The card can be set to one of four I/O addresses with jumpers Jl and J2:

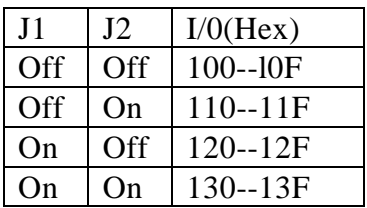

The chosen I/O locations should not interfere with any other card installed in the system.

#### **1.1.2 Interrupt Usage**

Like the port addresses, the interrupts are also shared. Only one interrupt is used by the Modem Multiplexer card. Four jumpers J3-J6 specify the interrupt number to use. The correspondence between the jumpers and the interrupt numbers is given in the following table (note that IRQ9 is sometimes known as IRQ2). Only one of J3-J6 should be installed.

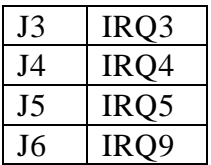

As is usual with PC cards, the IRQ chosen must not conflict with any other card present in the machine. IRQ3 and IRQ4 are commonly used for COM ports 1, 2, 3 and 4.

### **1.2 Slave Board (backplane)**

The slave board looks similar to a standard PC motherboard. It has 8 slots for modems, a PC power supply connector, a 26 way ribbon cable header, and some jumpers. providing two DB25 connectors to daisy chain the bus. The male DB25 is the bus-in connector, the female connector goes to the next slave board (if present). A maximum of four boards can be daisy chained.

Two resistor packs installed on the slave board are used to terminate the bus. These are located near the ribbon cable header (RP1 and RP2). Only the board at the end of the daisy chain should have these resistor packs installed, other boards should have these packs removed.

#### **1.2.1 Slave Board Jumpers**

Two jumpers are present on the slave board to mark the board address 0-3. It is recommended that the boards be addressed sequentially from the computer towards the end of the bus. (Each address must be different, and the board connected to the computer must be at address 0.)

#### **1.2.2 Slave Board Installation**

Install the slave board the same as you would install a PC motherboard. Ensure the PC power supply leads are connected around the right way.

Remove the two resistor packs nearest the 26 way box header if this is not the last slave board in the chain. Plug in the 26 way ribbon cable (it can only be installed one way round) and install its male and female DB25 connectors into the PC case (using the printer port and comm cutouts provided).

#### **1.2.3 Modem Installation into Slave Board**

The modems are installed physically as they would be in a PC, ensure the power is off first. The modems should all be set to COM4 (IRQ3 and I/O base 02E8), according to the modem manufacturers' instructions.

There are no software restrictions on which slots the modems go in - the setup and diagnostics procedure will automatically detect the presence of modems and indicate where it thinks they are.

## **2 Software Drivers**

#### **Applying the patches**

There are three linux kernel patches available which contain the source for the Modem Multiplexer; one for kernel version 1.0.9, one for 1.2.13, and one for 2.0 kernels. There are no patches available for the development kernels (1.1.x, 1.3.x, or 2.1.x), but all patches are similar and may even apply cleanly to some of these kernels. The 2.0 patch will apply cleanly to most 2.0.x versions (tested on 2.0 and 2.0.23).

All the patches do not add a new device to the kernel, but instead appear simply as new serial ports (ttyS?? and cua??). As distributed, 16 modems are defined, on ttyS16 - ttyS31. This can be easily extended by adding more entries into the serial table at the beginning of serial.c. The I/O location is set to 0x100, and the interrupt number is 9. (this is the master driver board's interrupt, not the actual modems' interrupts).

To apply any of the patches, use the standard invocation of patch, e.g:

cd /usr/src patch -p0 <mdms-diff-2.0

then rebuild your kernel in the normal way.

The devices ttyS16-ttyS31 and cua16-cua23 probably do not already exist in the /dev directory. These can easily be created with the script (this must of course be run as root):

```
#!/bin/sh
i=16j=`expr 64 + $i`
while [ ! $i = 32 ] ; do
   mknod -m 644 /dev/ttyS$i c 4 $j
  mknod -m 660 /dev/cua$i c 5 $j
   chown root.uucp /dev/cua$i
  i=`expr $i + 1`
  j='expr  $j + 1'done
```
After creating these devices, and using the new kernel, you will be able to use the modems as if they were standard internal serial ports. The kernel messages from the driver that appear during booting should look like the following:

```
Oct 16 22:37:17 garden kernel: tty00 at 0 \times 03f8 (irg = 4) is a
16550A
Oct 16 22:37:17 garden kernel: tty01 at 0x02f8 (irq = 3) is a
16550A
Oct 16 22:37:17 garden kernel: Resetting modems at port 100
... followed by a line for each modem which is detected by the driver.
```
Some modems (both internal and external) could hang under some circumstances. With external modems, it was always possible to turn them off and on, but this is not possible with internal modems. To help this situation with these sort of modems, the ability to hardware reset modems individually was included. The standard "setserial" command can be used to reset the modem by using the "autoconfig" option. e.g. to reset the modem at ttyS16 the following command can be used:

setserial /dev/ttyS16 autoconfig

### **3 Technical Description**

The information in this section is to help you debug those frustrating ocassions, when something like an IRQ conflict stops everything working. If only the manufacturer had told you more about the workings of the product...

If the solution still escapes you after reading this section, feel free to contact us for support: adean@adx.southern.co.nz mark@garden.southern.co.nz

#### fax +64 3 3518484

#### **Internal hardware description**

The controller card is basically an ISA bus extender, which does most address decoding and wait state generation needed for the long data bus.

The bus carries bidirectionl 8 bit data, partially decoded addresses, IO control lines and interrupt request signal(s). Both ends of the bus are terminated to prevent reflections interfering with data transmission.

The backplanes contain the registers and control circuitry to select and reset individual modems, and interrupt priority encoding and storage. Modem data signals are buffered before they reach the external world (25 way cable).

#### **Internal Software Description**

Much of the serial.c is unaltered, as the modems emulate a standard serial port. The only differences required are to handle the multiplexing of all the devices to one set of I/O locations, and the multiplexing of all the modem interrupts to a single interrupt.

A further addition is the ability to perform a hardware reset on any modem card without having to reboot the computer. This hardware reset is also performed on all modems during kernel initialisation.

The 1.0.9 patches do not use the interrupt identification to determine which modem(s) caused an interrupt. This is because the interrupt routine can be called at a time when no modem is generating an interrupt, but a modem does need to be serviced. For this reason, the 1.0.9 version is less efficient than the 1.2.13 and 2.0 patches, especially when handling a large number of modems.

The "hub6" value in the serial device structure is used in a slightly different way than before. In all original versions of the kernel, if this value was non-zero, the serial port was assumed to be a hub6 card. After the patch, a flag was defined for this purpose, and another flag for the Modem Multiplexer. The "hub6" value is used by the Modem Multiplexer ports as the value which must be written to the modem select register. The changes to handle this are in the serial\_in and serial\_out routines.

A minor speed improvement has been added when receiving characters from a serial device. This applies to all serial ports, not just the Modem Multiplexer ports.

A separate interrupt routine is used for the Modem Multiplexer interrupts, even if there is only one port active. In all kernel versions except 1.0.9, the interrupt identification is read to determine which card needs to be serviced. This is always read twice, to make sure the value was not changing while it was being read. After servicing one card, this register is checked again to see if any other card is also generating an interrupt. A loop counter makes sure the interrupt servicing does not continue forever.

# **4Other stuff**

- Copyright (C) ADX Electronics 1997 all rights reserved. The information relating to this product including the manual, product design and three-dimensional copies thereof (ie the physical product) is protected by copyright and must not be copied in any way unless expressly permitted by ADX Electronics.
- Disclaimer: ADX Electronics will not be liable for anything whatsoever, as the product is 'borrowing' the brand name and business trading name of Antony Dean (a private individual). The partnership of Antony Dean and Mark Tomlinson will make all reasonable attempts to provide the product and service advertised, and uphold a fair supplier-customer relationship, however we can not be held responsible for matters out of our control, and will not be liable for anything bad that may happen to anyone through use of our product.
- The modem multiplexer is warranted against defects in workmanship for a period of two years from the date it is supplied (or shipped). The warranty will not be automatically invalidated if the product is modified or if you attempt a repair, but naturally your workmanship will not be covered! IF YOU BLOW IT UP please say - we are in the best position to replace or repair, and will try to do this at minimum cost and inconvenience to you. We are in the business of making a good product, not repairing a bad one.
- Electromagnetic Compatibility (EMC): The modem multiplexer is a component in a computing system; it is the customer's responsibility to ensure that the complete system does not interfere with nearby radio and television reception, and must accept responsibility for any mis-operation of the product caused by transmitters. For minimum EMC problems, the hardware should be installed into proper PC cases and all ISA cards screwed firmly into place. Ensure that you are using the original shielded 25-way daisychain cable. If all else (including re-orienting the receiving antenna...) fails, try clip on ferrites (generally the longer they are and more they weigh the better) on all leads as close to the boxes as possible. If high powered transmiters are to be used in the vicinity of the system, it pays to check them out up close for confidence. Generally anything inside a PC case has excellent RF immunity.
- Customer protection: You are our source of income, clearly. But that doesn't stop some companies putting "profit" in the bottom line of their mission statement. After all, if you can get away with it and it makes more money then it must be good for the business... We don't work that way, we prefer to 'tell it like it is' - there's no need to mislead when you're selling a product rather than an 'inflation'. (spot the cliches) We prefer arrangements where the customer gets what they pay for and vice versa, and this is what we undertake to uphold.
- ADX Electronics works to the spirit of the ISO9001 quality system (not accredited because of the overhead). PCBs are manufactured in accordance with IPC standards. Manufacturing is carried out to an appropriate standard (ie static precautions are observed, approved components are used, product is 100% tested), and is currently carried out at the facilities of a medical equipment manufacturer.
- Beta-feedback button (click here). Even though the modem multiplexer has been stable for more than a year, we want to encourage user feedback and suggestions. Think of it as beta product that happens to be more stable than a lot of 'final releases' on the market. Don't hold back your suggestions - after all, no product is ever truly finished. (Even though this change from the mmux's previous 1995 revision was mainly for cosmetic reasons only...)

(this page wasn't intentionally left blank, the wordprocessor decided to put it in)